*CMOS Circuit Characteristics Formulas...* 1/9

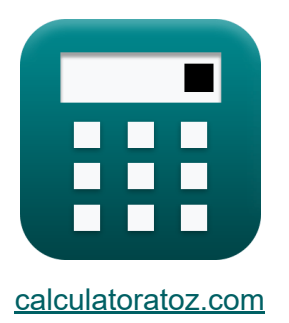

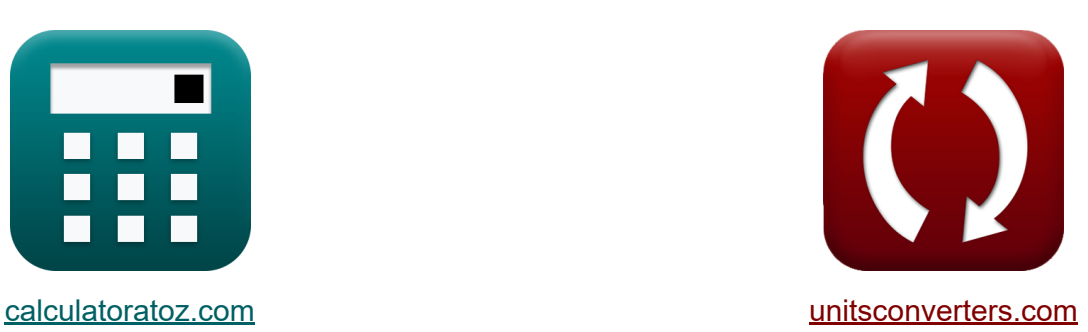

# **Características del circuito CMOS Fórmulas**

**iCalculadoras! iEjemplos! iConversiones!** 

¡Ejemplos!

Marcador **[calculatoratoz.com](https://www.calculatoratoz.com/es)**, **[unitsconverters.com](https://www.unitsconverters.com/es)**

Cobertura más amplia de calculadoras y creciente - **¡30.000+ calculadoras!** Calcular con una unidad diferente para cada variable - **¡Conversión de unidades integrada!**

La colección más amplia de medidas y unidades - **¡250+ Medidas!**

¡Siéntete libre de COMPARTIR este documento con tus amigos!

*[Por favor, deje sus comentarios aquí...](https://docs.google.com/forms/d/e/1FAIpQLSf4b4wDgl-KBPJGChMJCxFlqrHvFdmw4Z8WHDP7MoWEdk8QOw/viewform?usp=pp_url&entry.1491156970=Caracter%C3%ADsticas%20del%20circuito%20CMOS%20F%C3%B3rmulas)*

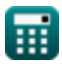

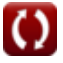

# **Lista de 15 Características del circuito CMOS Fórmulas**

## **Características del circuito CMOS**

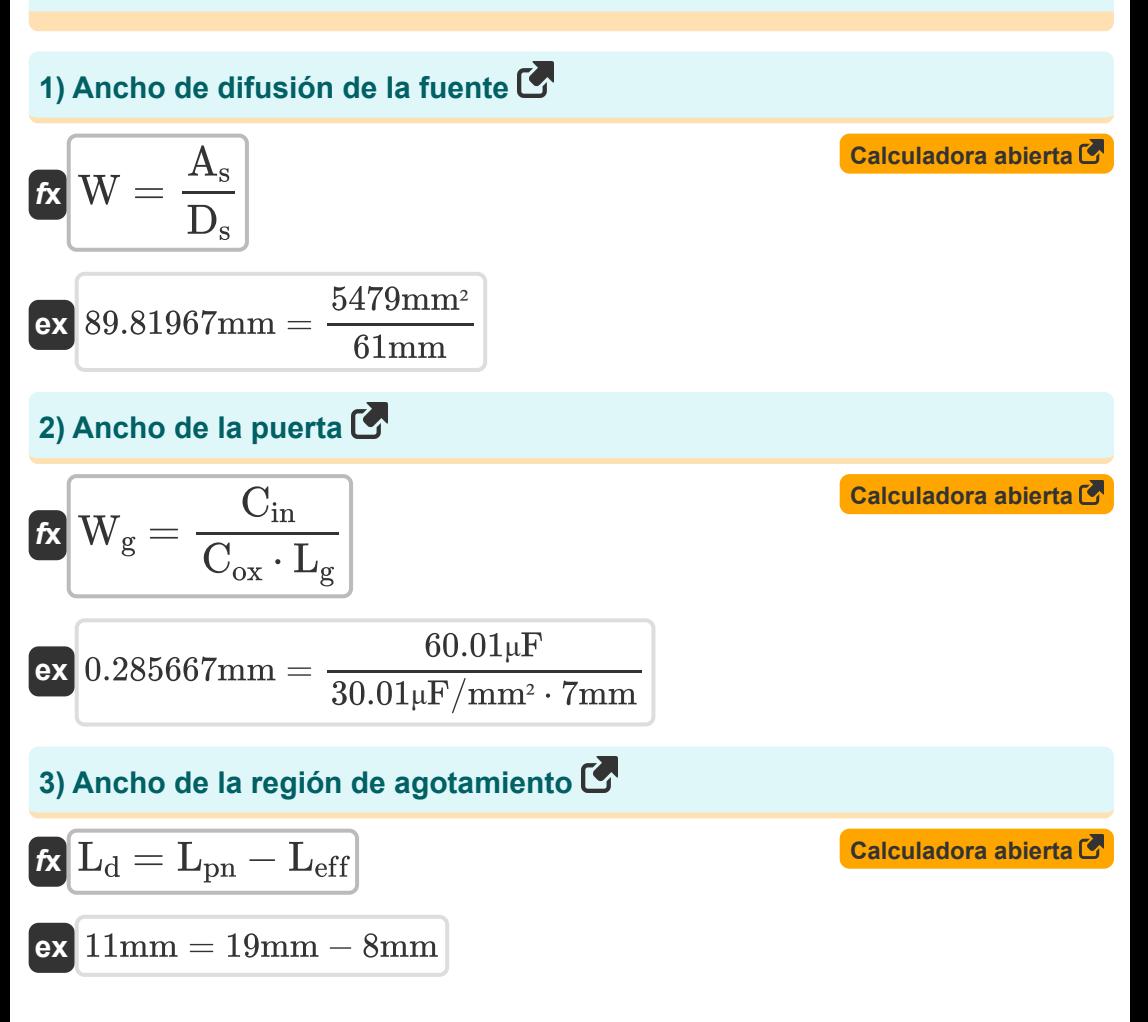

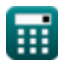

*CMOS Circuit Characteristics Formulas...* 3/9

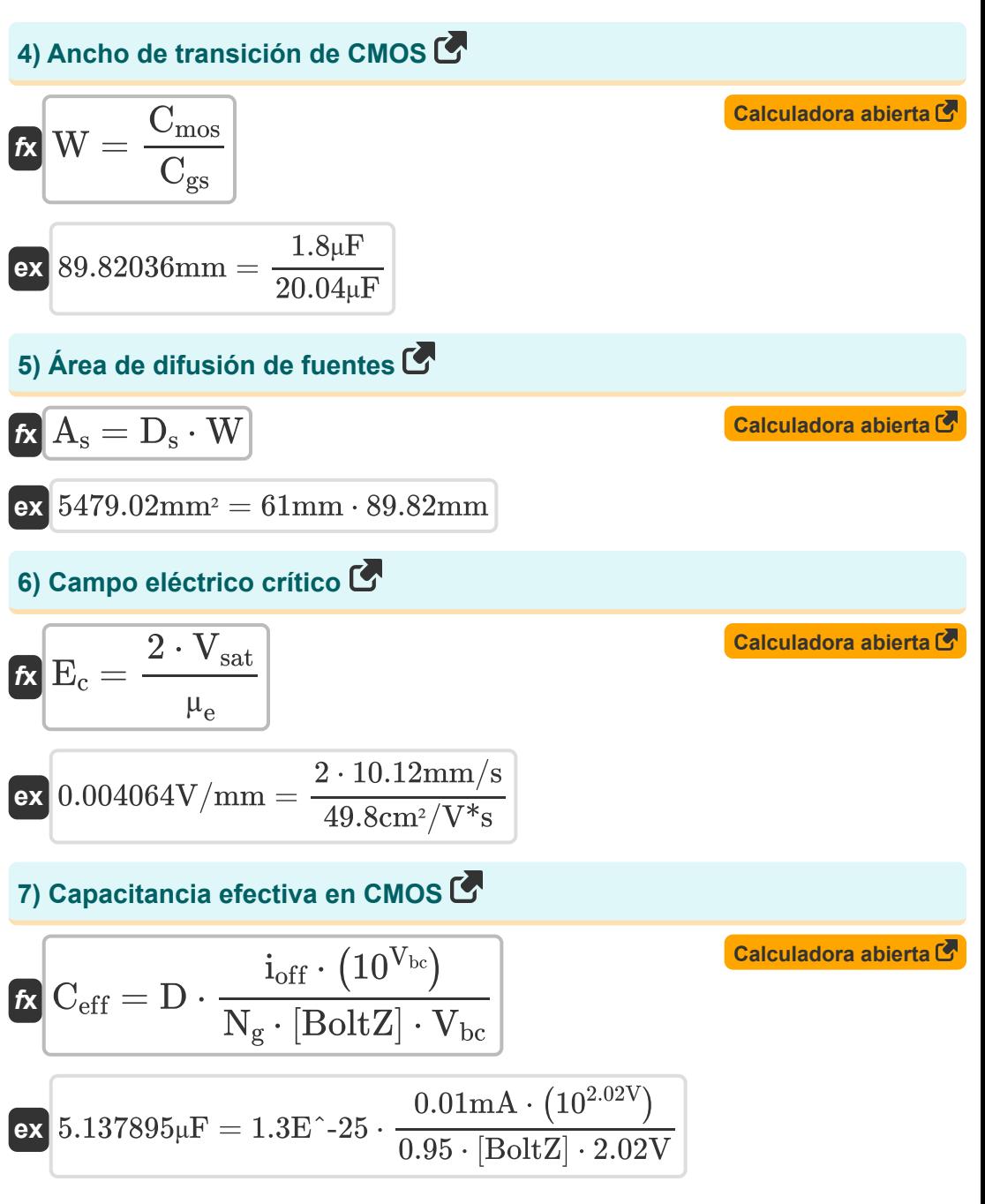

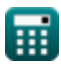

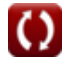

*CMOS Circuit Characteristics Formulas...* 4/9

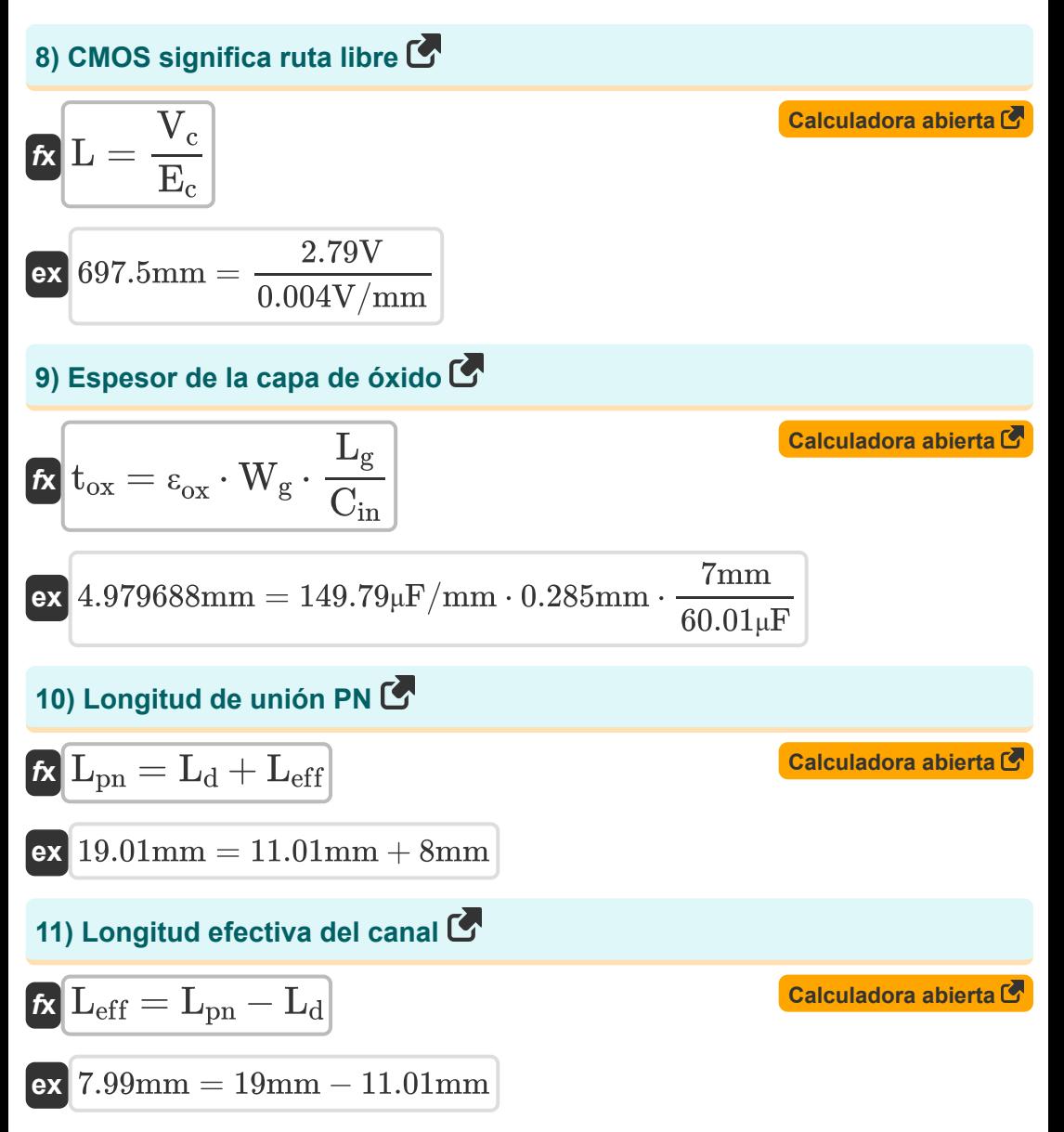

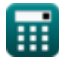

*CMOS Circuit Characteristics Formulas...* 5/9

**[Calculadora abierta](https://www.calculatoratoz.com/es/sidewall-perimeter-of-source-diffusion-calculator/Calc-18137)  [Calculadora abierta](https://www.calculatoratoz.com/es/permittivity-of-oxide-layer-calculator/Calc-17685)  [Calculadora abierta](https://www.calculatoratoz.com/es/cmos-critical-voltage-calculator/Calc-18074)  [Calculadora abierta](https://www.calculatoratoz.com/es/voltage-at-minimum-edp-calculator/Calc-19115)  12) Perímetro de la pared lateral de la fuente de difusión**  $\mathbf{F_s} = (2 \cdot \text{W}) + (2 \cdot \text{D_s})^{\top}$ **ex**  $301.64 \text{mm} = (2 \cdot 89.82 \text{mm}) + (2 \cdot 61 \text{mm})$ **13) Permitividad de la capa de óxido**   $f{\mathbf x}\Big|{\mathbf \varepsilon}_{\rm ox}={\mathbf t}_{\rm ox}\cdot$  $\overline{\textbf{ex}}$  149.7994 $\mu\text{F}/\text{mm} = 4.98 \text{mm} \cdot \overline{\text{cm}}$ **14) Voltaje crítico CMOS**  $f$ **x**  $\overline{\text{V}_{\text{c}} = \text{E}_{\text{c}} \cdot \text{L}}$  $\overline{\textbf{ex}}$  2.79028V  $=0.004$ V/mm  $\cdot$  697.57mm **15) Voltaje en EDP Mínimo**  $\mathbf{f}$ **x**  $V_{\text{edp}} =$  $\overline{\text{ex}}$  0.666667V  $=$  $\overline{\mathrm{C}_\mathrm{in}}$  $\overline{\mathop{\text{W}}\nolimits_{\mathop{\text{g}}\nolimits} \cdot \mathop{\text{L}}\nolimits_{\mathop{\text{g}}\nolimits}}$  $60.01\mu F$ 0.285mm ⋅ 7mm  $\overline{3\cdot \rm{V_{t}}}$  $\overline{3-\alpha}$  $3 \cdot 0.3V$  $\overline{3-1.65}$ 

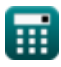

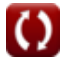

# **Variables utilizadas**

- **µ<sup>e</sup>** Movilidad del electrón *(centímetro cuadrado por segundo voltio)*
- **A<sup>s</sup>** Área de difusión de fuentes *(Milímetro cuadrado)*
- **Ceff** Capacitancia efectiva en CMOS *(Microfaradio)*
- **Cgs** Capacitancia de puerta MOS *(Microfaradio)*
- **Cin** Capacitancia de la puerta de entrada *(Microfaradio)*
- **Cmos** Capacitancia de superposición de puerta MOS *(Microfaradio)*
- **Cox** Capacitancia de la capa de óxido de puerta *(Microfaradio por milímetro cuadrado)*
- **D** Ciclo de trabajo
- **D<sup>s</sup>** Longitud de la fuente *(Milímetro)*
- **E<sup>c</sup>** Campo eléctrico crítico *(voltios por milímetro)*
- **ioff** Apagado actual *(Miliamperio)*
- **L** Camino libre medio *(Milímetro)*
- **L<sup>d</sup>** Ancho de la región de agotamiento *(Milímetro)*
- **Leff** Longitud efectiva del canal *(Milímetro)*
- **L<sup>g</sup>** Longitud de la puerta *(Milímetro)*
- **Lpn** Longitud de unión PN *(Milímetro)*
- **N<sup>g</sup>** Puertas en el camino crítico
- **P<sup>s</sup>** Perímetro de difusión de la fuente en la pared lateral *(Milímetro)*
- **tox** Espesor de la capa de óxido *(Milímetro)*
- **Vbc** Voltaje base del colector *(Voltio)*

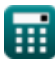

*CMOS Circuit Characteristics Formulas...* 7/9

- **V<sup>c</sup>** Voltaje crítico en CMOS *(Voltio)*
- **Vedp** Tensión al mínimo EDP *(Voltio)*
- **Vsat** Saturación de velocidad *(Milímetro/Segundo)*
- **V<sup>t</sup>** Voltaje umbral *(Voltio)*
- **W** Ancho de transición *(Milímetro)*
- **W<sup>g</sup>** Ancho de la puerta *(Milímetro)*
- **α** Factor de actividad
- **εox** Permitividad de la capa de óxido *(Microfaradio por milímetro)*

# **Constantes, funciones, medidas utilizadas**

- Constante: **[BoltZ]**, 1.38064852E-23 Joule/Kelvin *Boltzmann constant*
- Medición: **Longitud** in Milímetro (mm) *Longitud Conversión de unidades*
- Medición: **Corriente eléctrica** in Miliamperio (mA) *Corriente eléctrica Conversión de unidades*
- Medición: **Área** in Milímetro cuadrado (mm²) *Área Conversión de unidades*
- Medición: **Velocidad** in Milímetro/Segundo (mm/s) *Velocidad Conversión de unidades*
- Medición: **Capacidad** in Microfaradio (μF) *Capacidad Conversión de unidades*
- Medición: **Fuerza de campo eléctrico** in voltios por milímetro (V/mm) *Fuerza de campo eléctrico Conversión de unidades*
- Medición: **Potencial eléctrico** in Voltio (V) *Potencial eléctrico Conversión de unidades*
- Medición: **Movilidad** in centímetro cuadrado por segundo voltio (cm²/V\*s) *Movilidad Conversión de unidades*
- Medición: **Capacitancia de óxido por unidad de área** in Microfaradio por  $\bullet$ milímetro cuadrado (μF/mm²) *Capacitancia de óxido por unidad de área Conversión de unidades*
- Medición: **Permitividad** in Microfaradio por milímetro (μF/mm) *Permitividad Conversión de unidades*

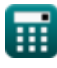

*CMOS Circuit Characteristics Formulas...* 9/9

### **Consulte otras listas de fórmulas**

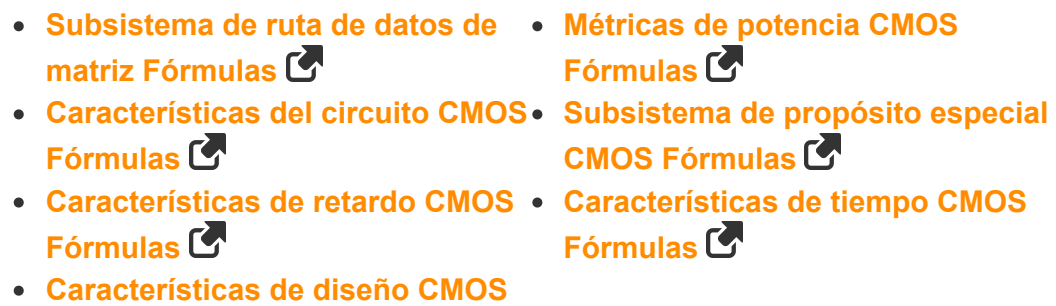

¡Siéntete libre de COMPARTIR este documento con tus amigos!

#### **PDF Disponible en**

[English](https://www.calculatoratoz.com/PDF/Nodes/11366/Cmos-circuit-characteristics-Formulas_en.PDF) [Spanish](https://www.calculatoratoz.com/PDF/Nodes/11366/Cmos-circuit-characteristics-Formulas_es.PDF) [French](https://www.calculatoratoz.com/PDF/Nodes/11366/Cmos-circuit-characteristics-Formulas_fr.PDF) [German](https://www.calculatoratoz.com/PDF/Nodes/11366/Cmos-circuit-characteristics-Formulas_de.PDF) [Russian](https://www.calculatoratoz.com/PDF/Nodes/11366/Cmos-circuit-characteristics-Formulas_ru.PDF) [Italian](https://www.calculatoratoz.com/PDF/Nodes/11366/Cmos-circuit-characteristics-Formulas_it.PDF) [Portuguese](https://www.calculatoratoz.com/PDF/Nodes/11366/Cmos-circuit-characteristics-Formulas_pt.PDF) [Polish](https://www.calculatoratoz.com/PDF/Nodes/11366/Cmos-circuit-characteristics-Formulas_pl.PDF) [Dutch](https://www.calculatoratoz.com/PDF/Nodes/11366/Cmos-circuit-characteristics-Formulas_nl.PDF)

**Fórmulas** 

*10/31/2023 | 8:28:52 PM UTC [Por favor, deje sus comentarios aquí...](https://docs.google.com/forms/d/e/1FAIpQLSf4b4wDgl-KBPJGChMJCxFlqrHvFdmw4Z8WHDP7MoWEdk8QOw/viewform?usp=pp_url&entry.1491156970=Caracter%C3%ADsticas%20del%20circuito%20CMOS%20F%C3%B3rmulas)*

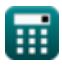

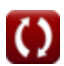